### **Media Excel HERO New User Technical Introduction**

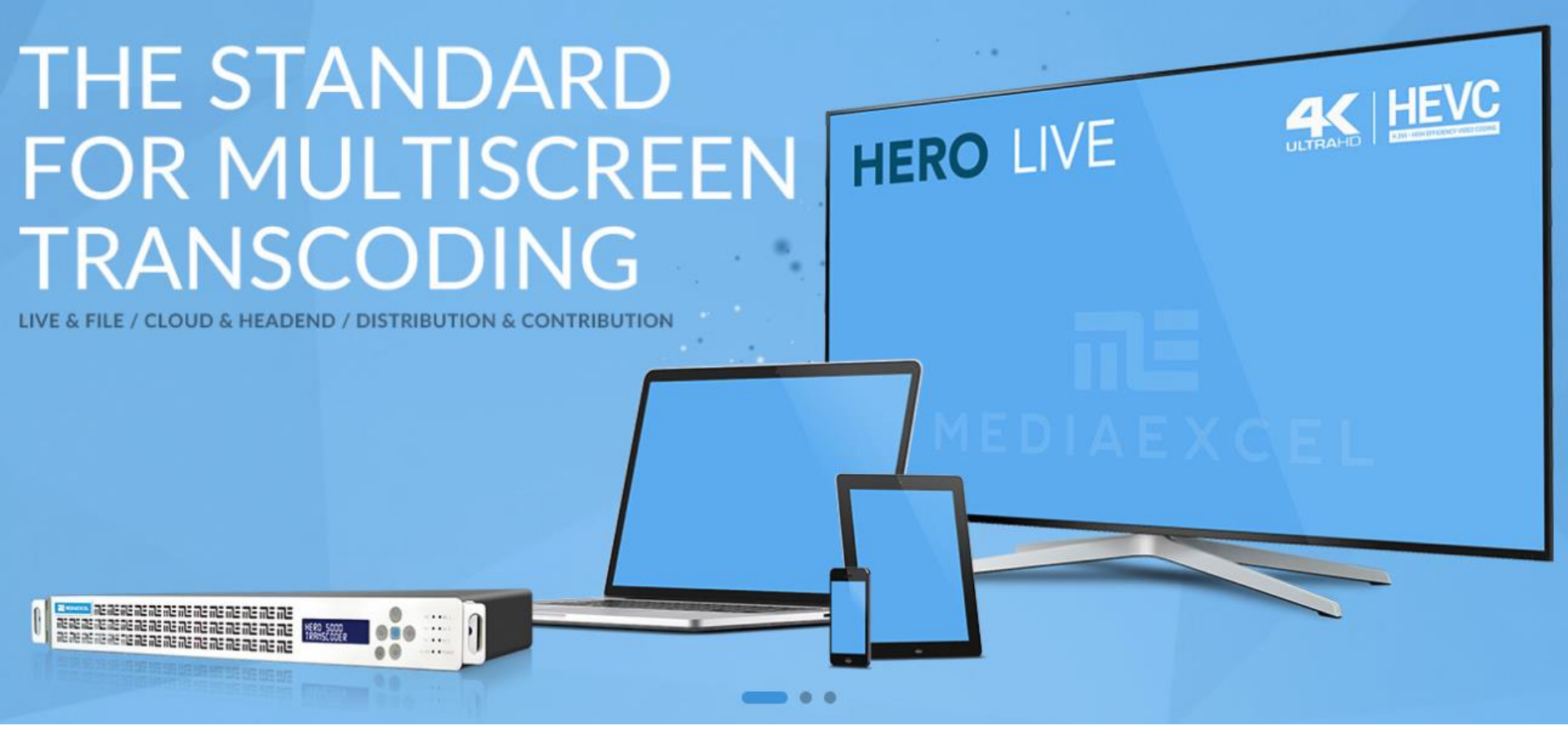

### πE MEDIAEXCEL EXCELLENCE IN TRANSCODING

## HERO Topology

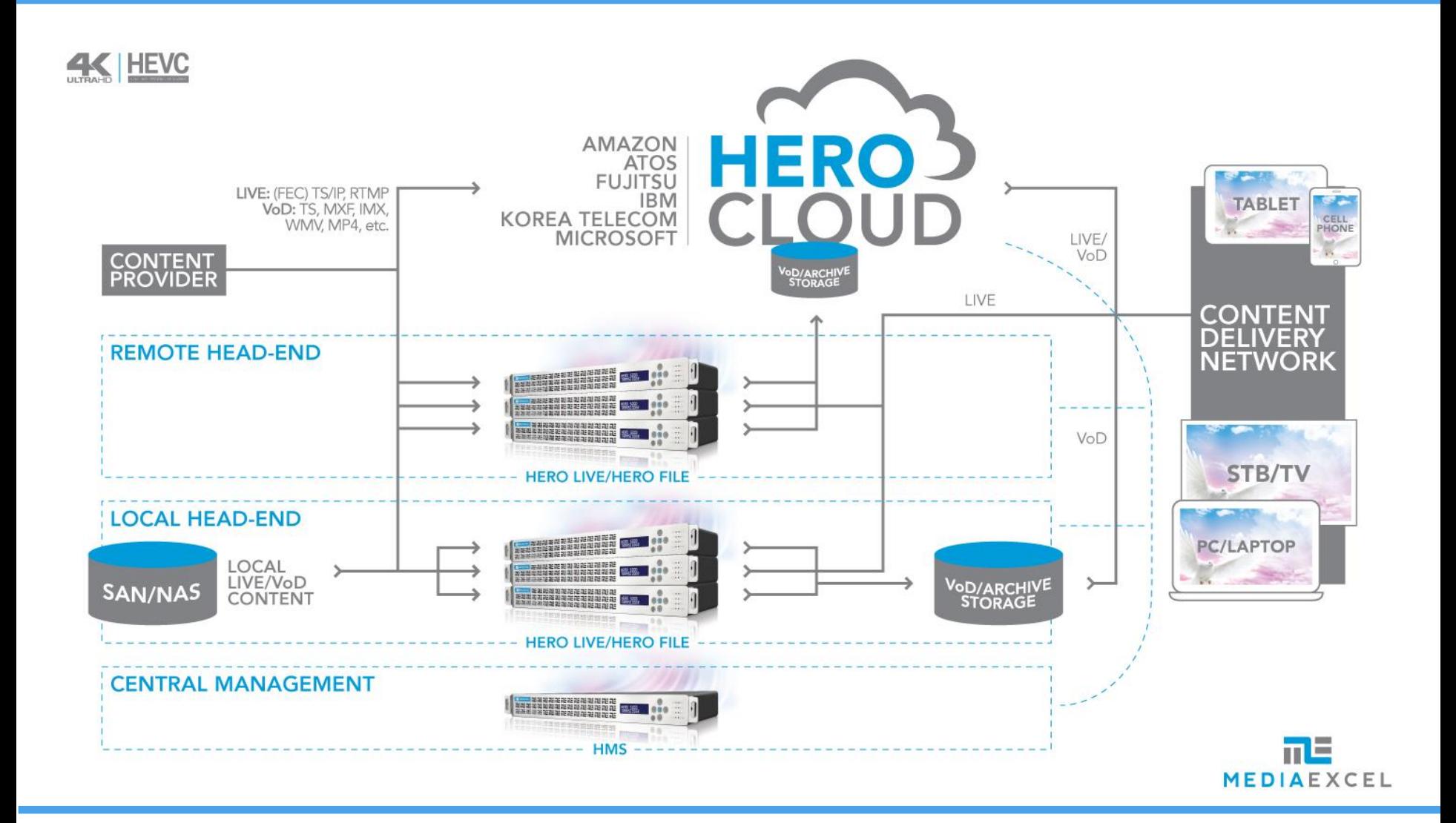

Page 3

**NE MEDIAEXCEL** 

## Multi-channel • Multi-screen • Multi-rate

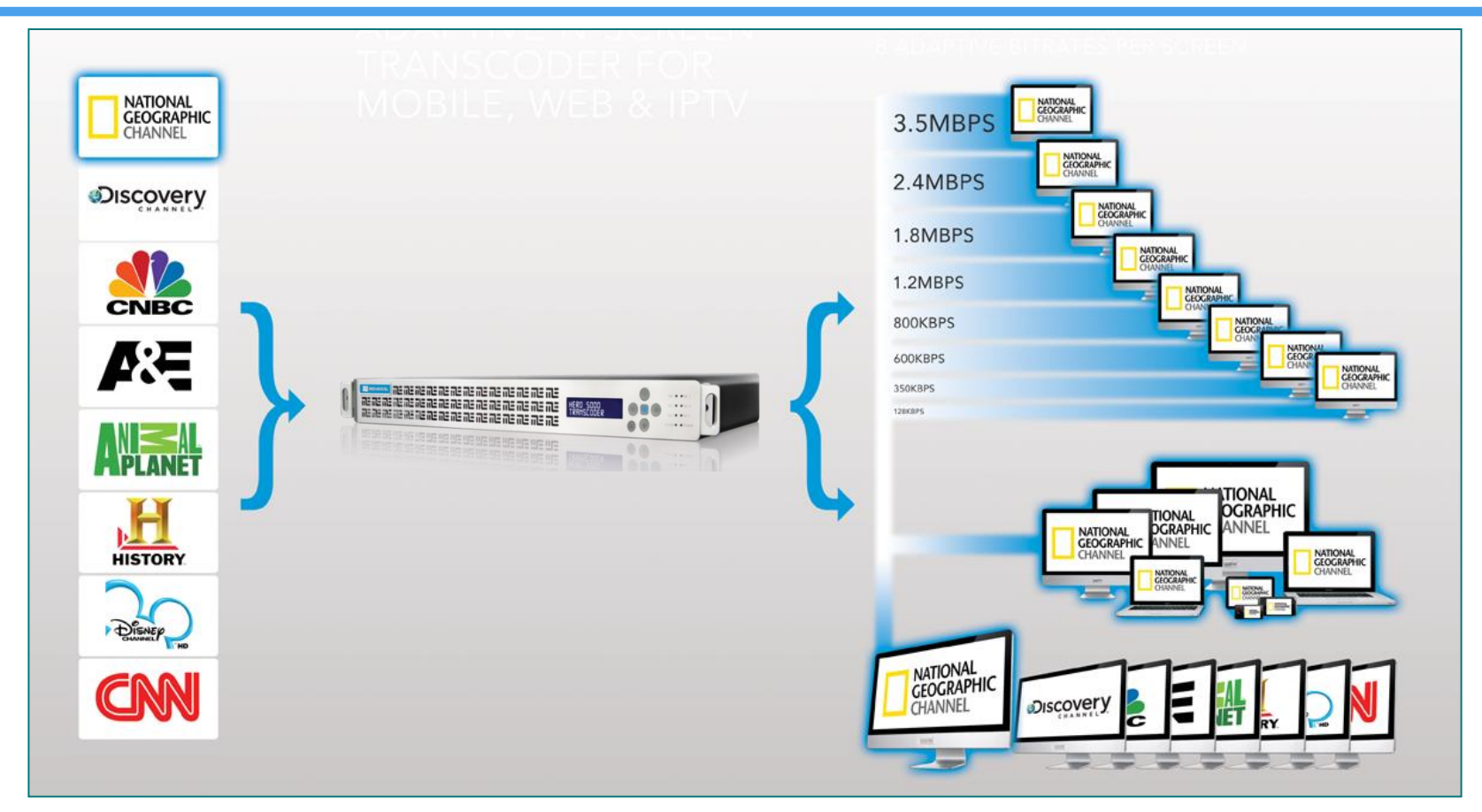

#### **HERO PLATFORM**

- Multiple input feeds
	- Multiple Profiles (Bitrates/Screens/Resolutions) per Input
		- Multiple Delivery Technologies per Profile)

# HMS & HERO Relationship

### **HMS**

HMS: HERO Management System can control multiple HERO systems (physical or virtual) through one user interface.

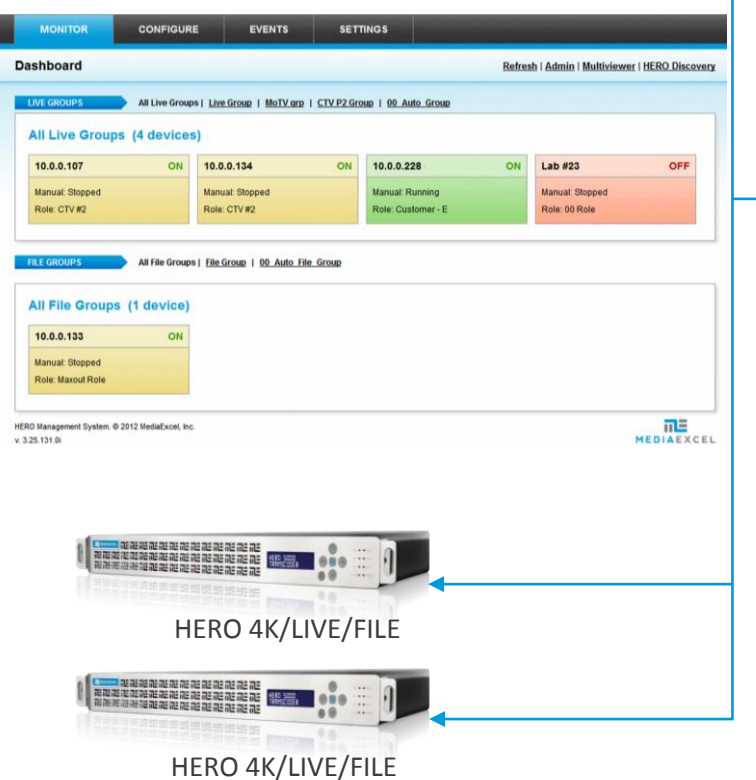

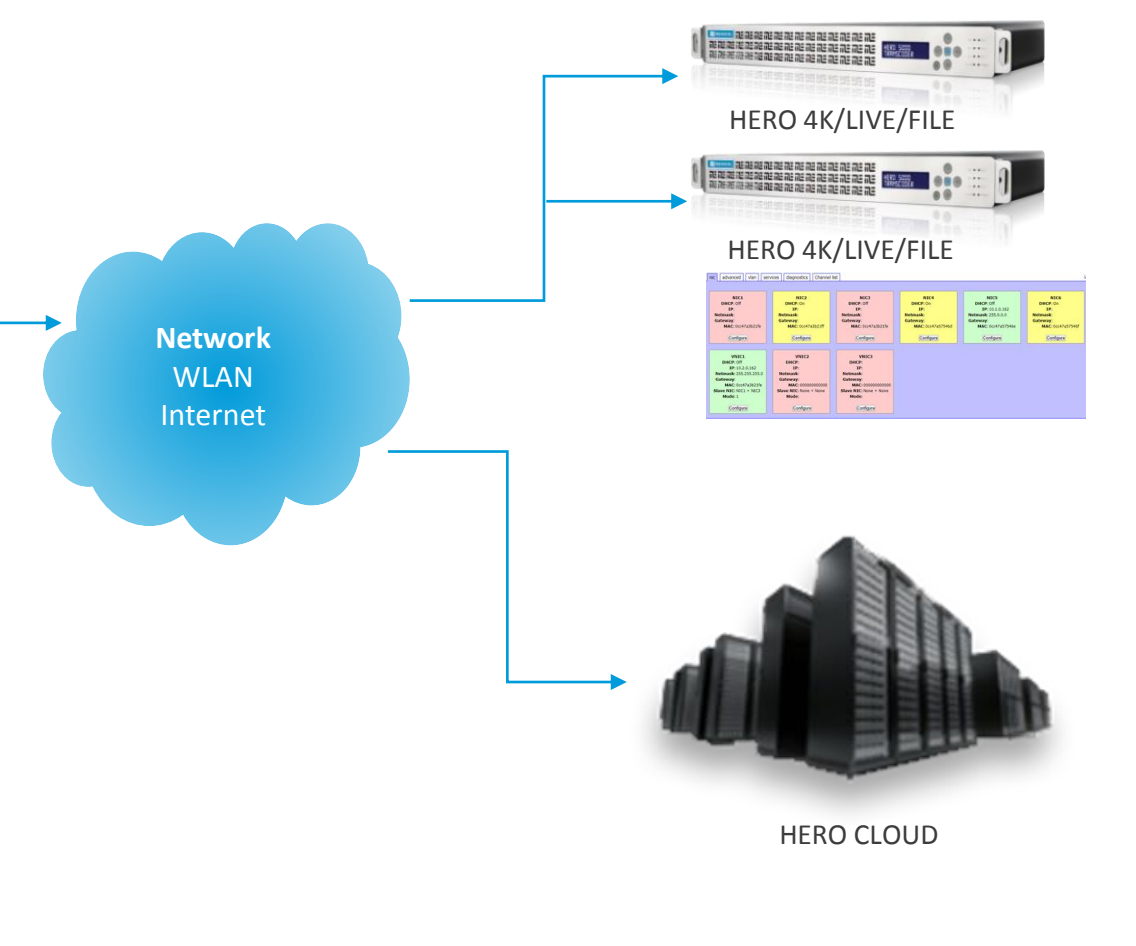

### HMS: Management of Diverse Workflows

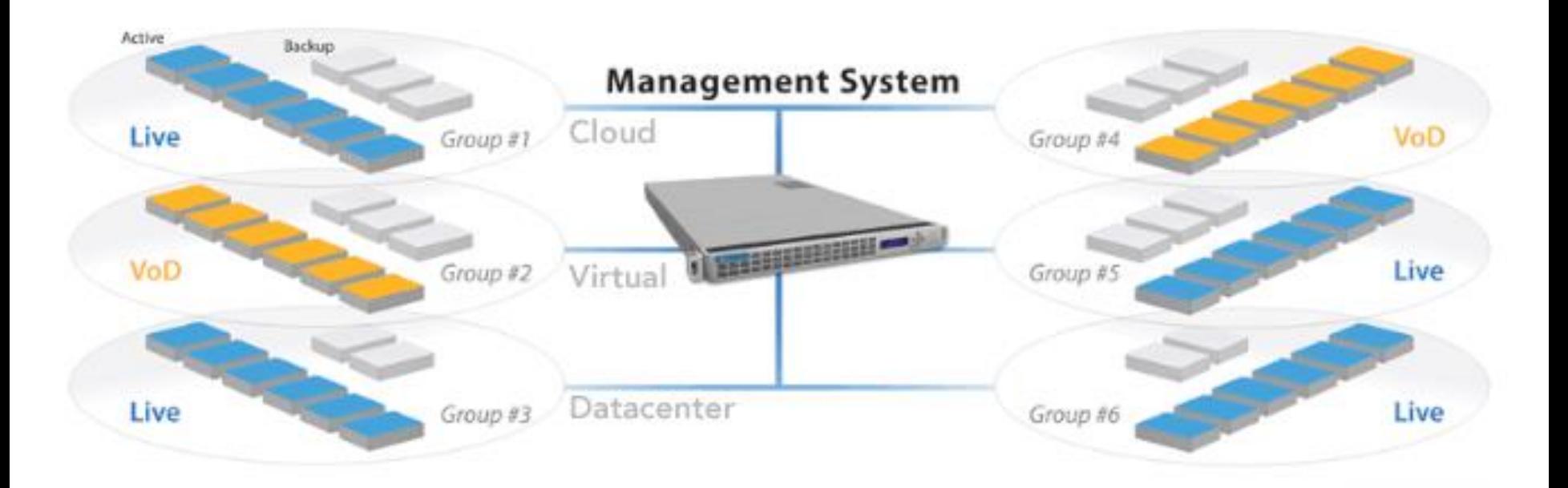

A single HMS platform can manage multiple Live and File Transcoding Groups simultaneously

#### **IMPLEMENT DIVERSE PRACTICES PER GROUP/SITE TO MATCH DIVERSE SLA OBLIGATIONS:**

- Diverse failover ratios (1:1, N+M, etc)
- Diverse detection/trigger thresholds (packet loss %, outage time, silence, frozen frame, etc)
- Diverse failover strategies (restart-in-place, retry-then-failover, failover-immediately, etc)

#### MEDIAEXCEL

### Ecosystem

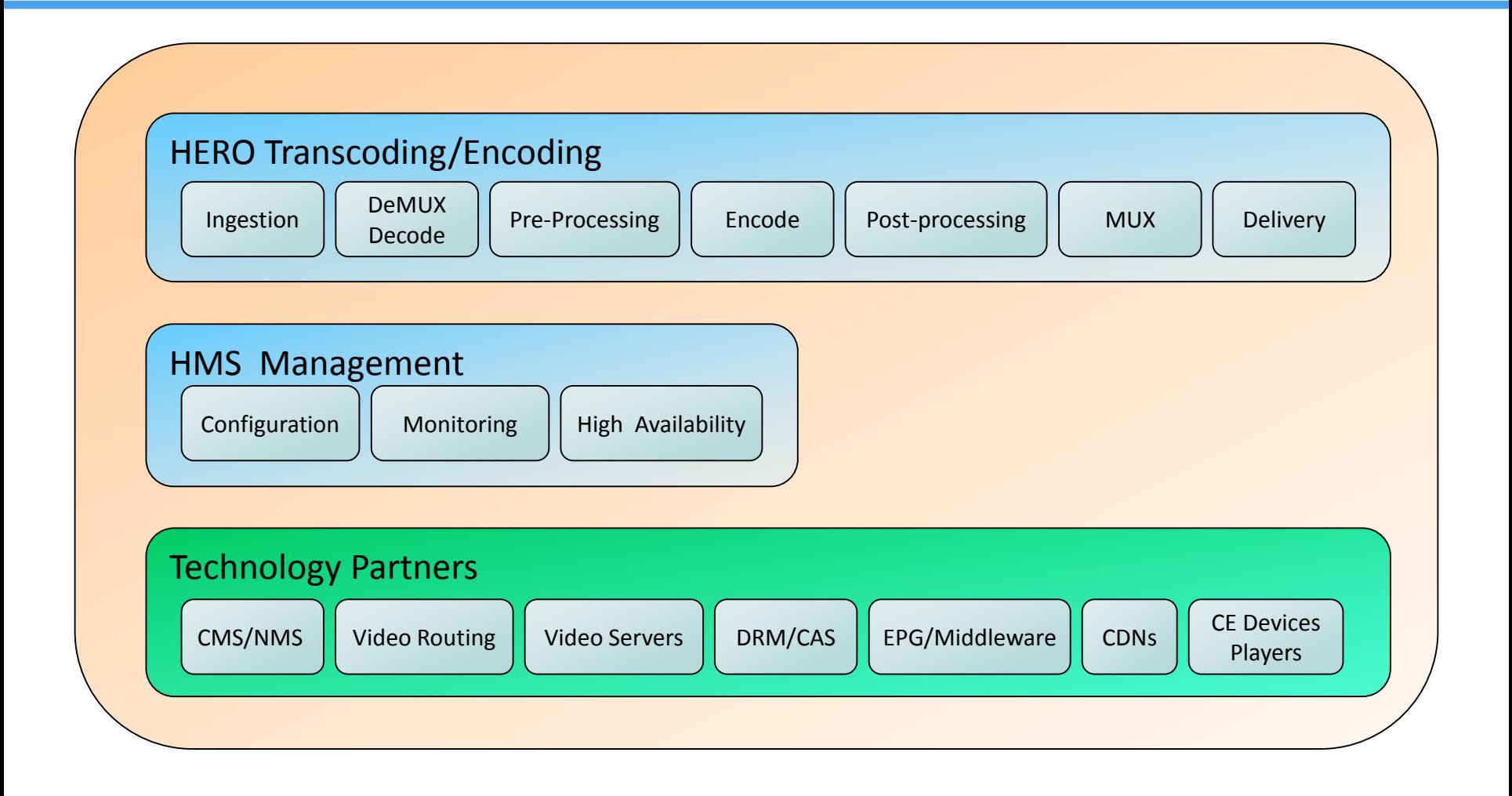

## BUILDING BLOCKS

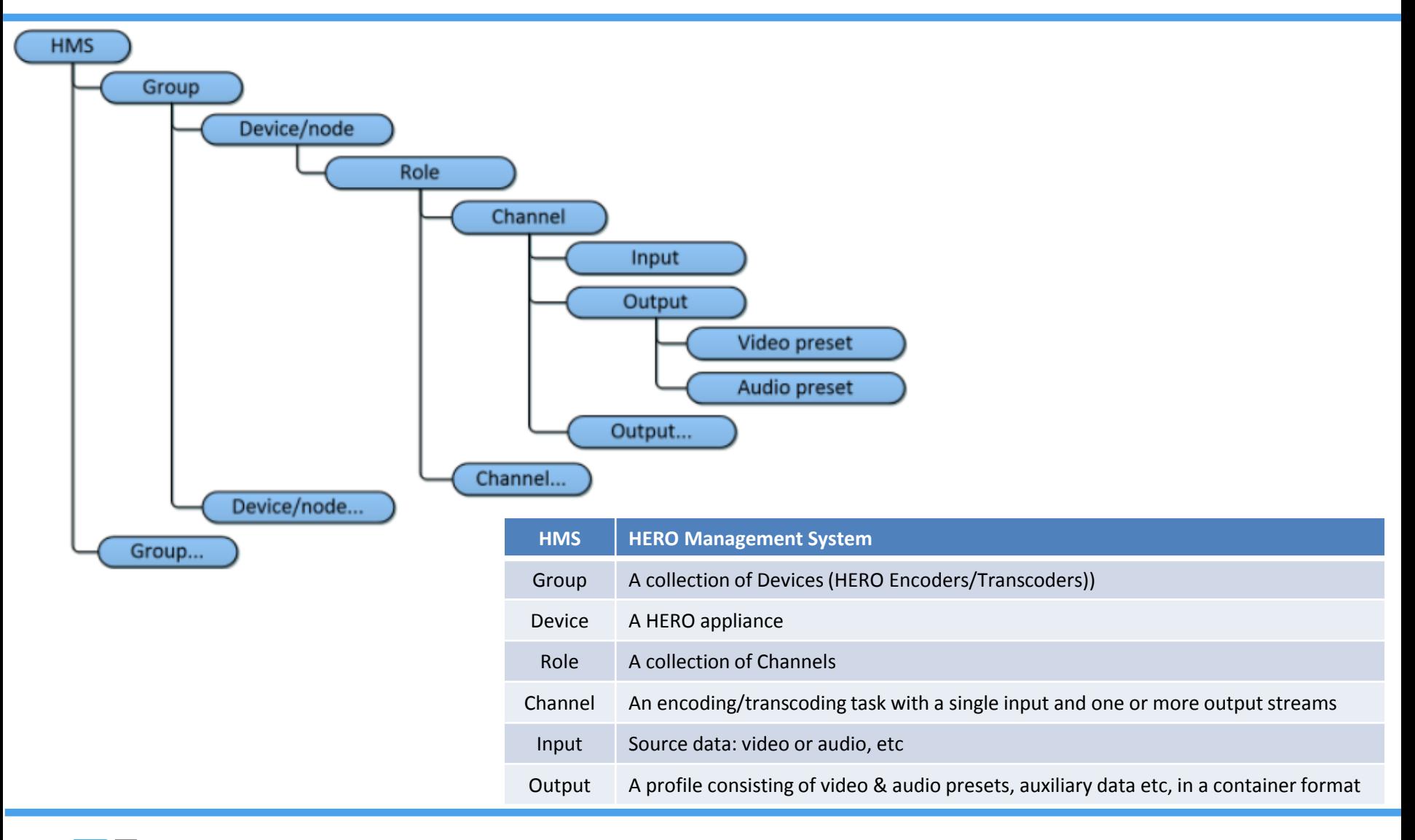

## BUILDING BLOCKS

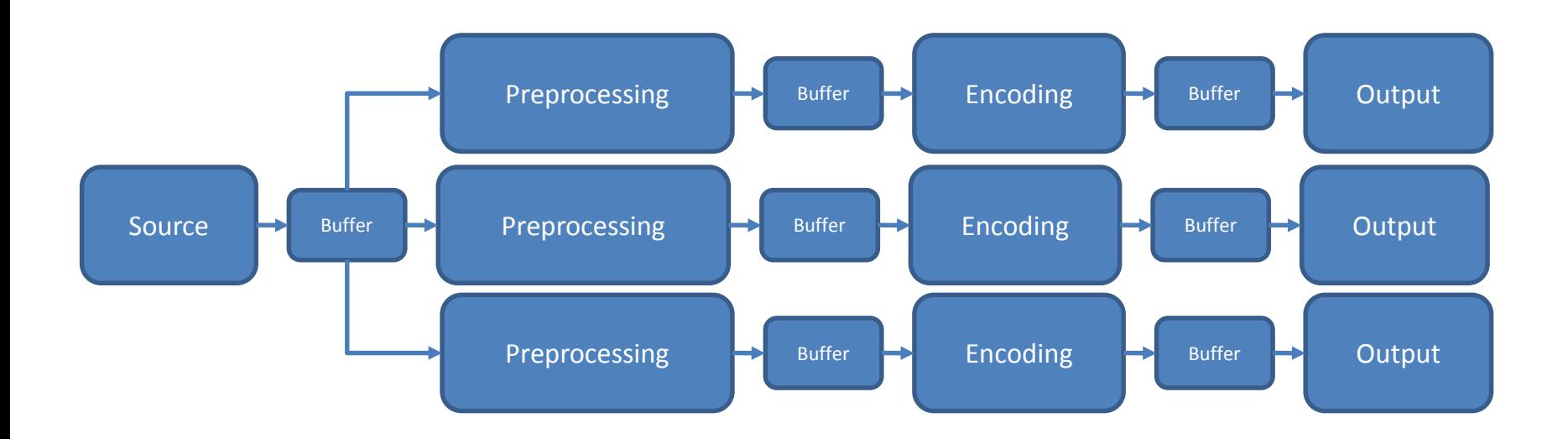

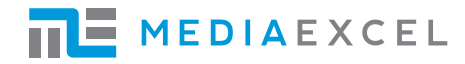

### HMS: WEB UI

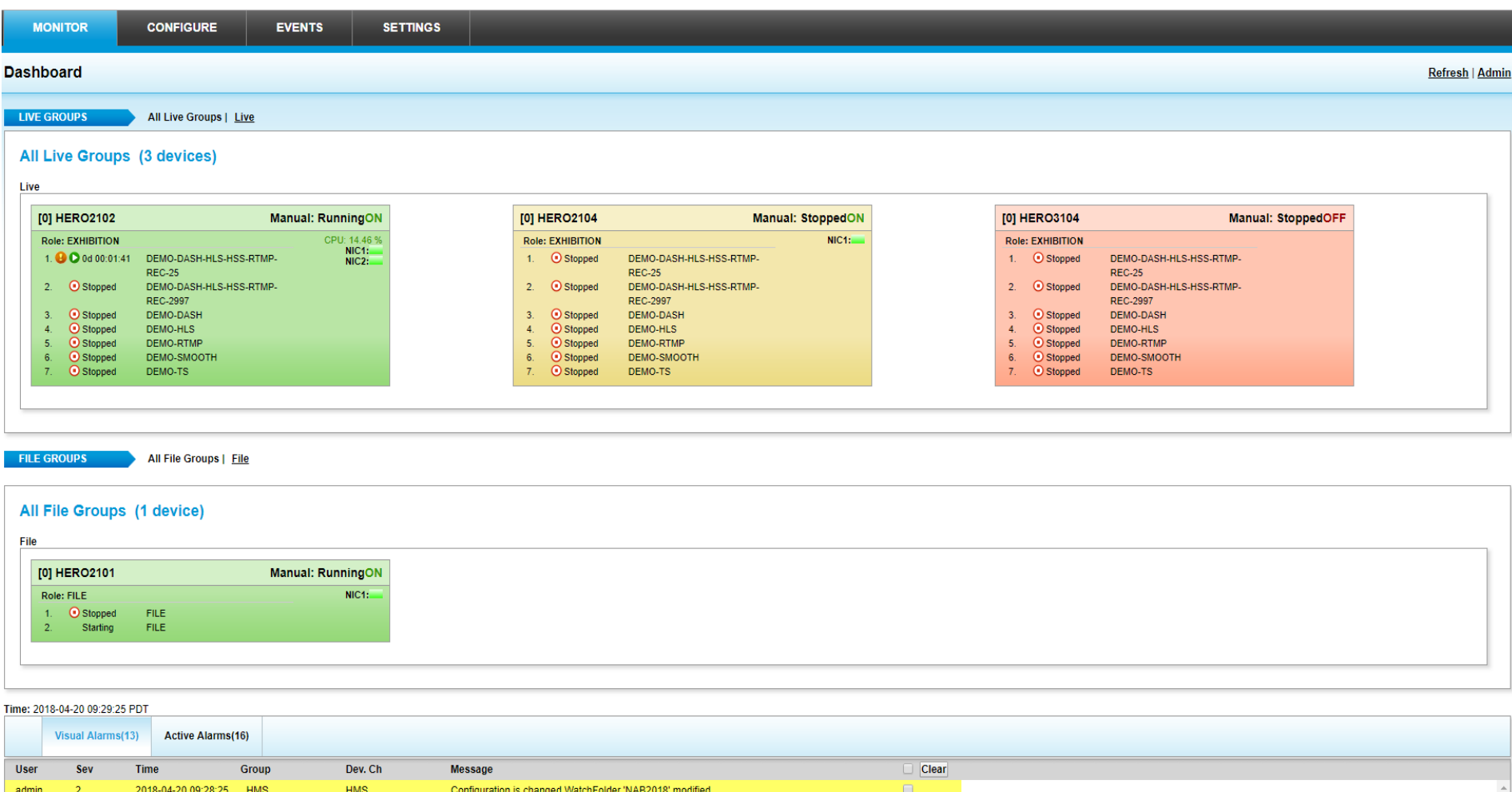

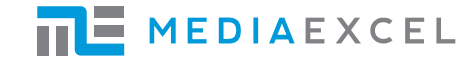

# CHANNEL CREATION WORKFLOW

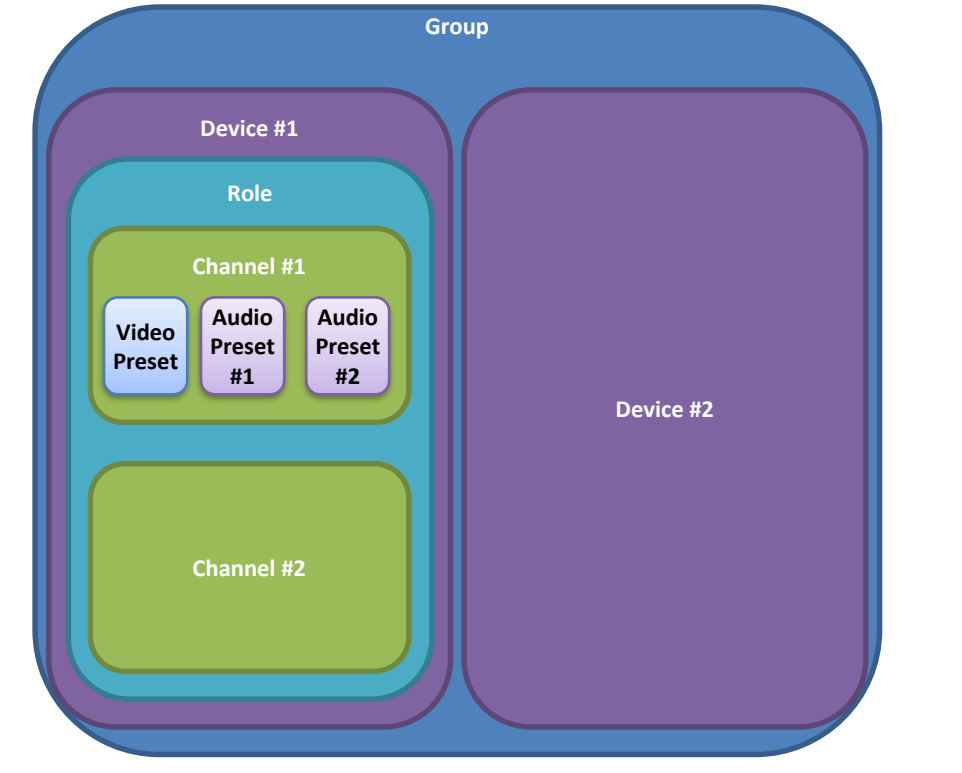

#### **New Channel configuration starts from Audio/Video preset**

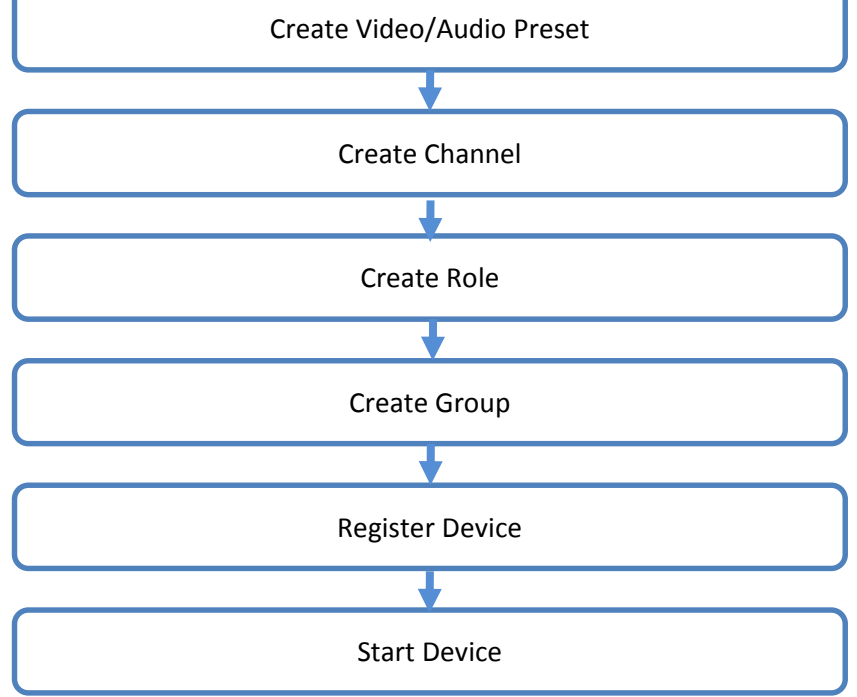

**Channel Creation Workflow:**

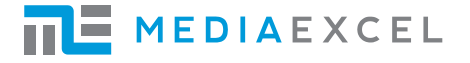